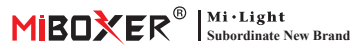

# **Kontroler panelu**

### **1. Features**

Ten produkt jest kontrolerem panelu dotykowego o standardowej strukturze pola 86\*86 mm, które można podłączyć do stałego pasku światła LED lub lampy o stałym napięciu. Możesz połączyć go z pilotem i używać go elastycznie i wygodnie.

#### **Kontroler panelu (pojedynczy kolor)**

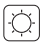

Przyciemnij jasność

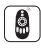

Zdalne sterowanie Odległość kontrolna 30m

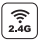

Technologia transmisji bezprzewodowej 2.4G RF

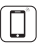

Kontrola aplikacji na smartfona (wymagana jest bramka 2,4 GHz)

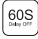

Opóźnienie lat 60.

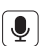

Obsługa sterowania głosowego innej firmy (wymagana jest bramka 2,4 GHz)

#### **Kontroler panelu (temperatura kolorów)**

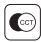

Temperatura koloru nastawny

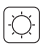

Przyciemnij jasność

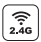

Technologia transmisji bezprzewodowej 2.4G RF

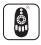

Zdalne sterowanie Odległość kontrolna 30m

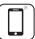

Kontrola aplikacji na smartfona (wymagana jest bramka 2,4 GHz)

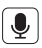

Obsługa sterowania głosowego innej firmy (wymagana jest bramka 2,4 GHz)

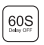

Opóźnienie lat 60.

## **3. Funkcja klawiszy**

#### **P1**

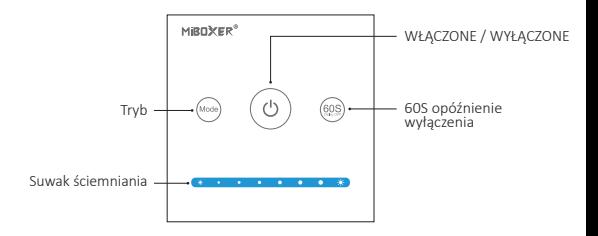

- 1. Krótkie naciśnij przełączanie "WŁĄCZONE / WYŁĄCZONE".
- 2. Długie naciśnięcie, aby włączyć nocne światło, gdy światło jest włączone.
	- 3. Dwukrotnie naciśnij, aby wprowadzić stan kodu uczenia się (Szczegóły patrz 5), gdy światło jest włączone.

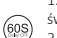

( ပ

1. Gdy światło jest włączone, naciśnij "60S Delay OFF",

światło zgaśnie Automatycznie po 60 sekundach.

2. Gdy światło jest wyłączone,

Długie naciśnięcie 5 sekund, aby włączyć dźwięk wskazujący.

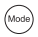

1. Wkrótce naciśnij tryb, przełącz do następnego trybu. 9 trybów przełączania. Długie naciśnij "Tryb", aby wyjść z trybu dynamicznego. 2. Gdy światło jest wyłączone, Naciśnij i przytrzymaj przez 5 sekund, aby wyłączyć dźwięk wskazujący.

Dotknij suwaka ściemniania, aby zmienić jasność od 1 do 100%.

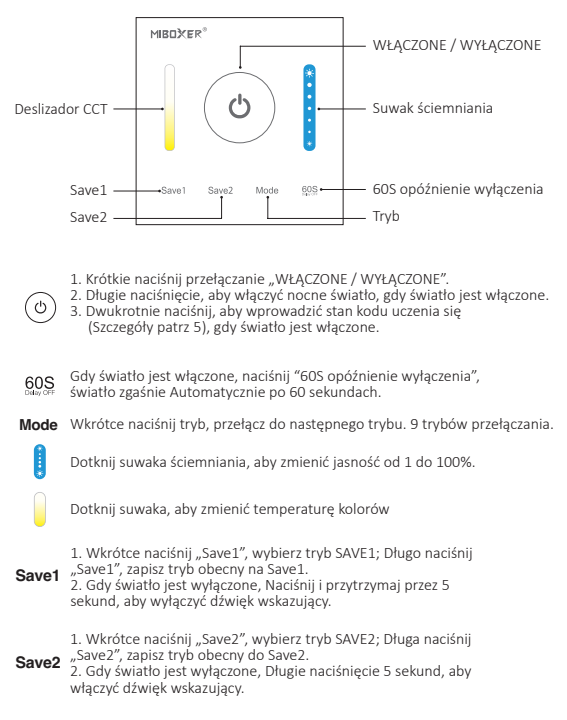

#### **Kompatybilny z tymi pilotami (do kupienia osobno)**

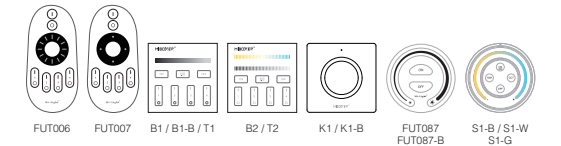

### **3. Instrukcje dotyczące łączenia/odłączania kodu**

Obsługuj wszystkie zdalne sterowanie, aby wykonać Połącz / Odłącz (szczegółowe informacje patrz 3)

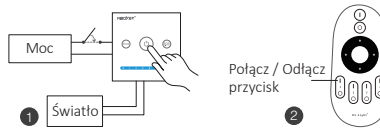

**Połączyć**

Naciśnij " (6)" 2 razy ciągle, gdy światło jest włączone

Naciśnij klawisz zdalny w ciagu 3 sekund .. I " 5 razy

Kontrolki migają powoli 3 razy, co oznacza, że łączenie zostało wykonane pomyślnie.

#### **Odczepić**

Naciśnij " $\textcircled{\scriptsize o}$ " 2 razy ciągle, gdy światło jest włączone

Naciśnij klawisz zdalny w ciągu 3 sekund "| " 5 razy

Kontrolki migają szybko 10 razy, co oznacza pomyślne rozłączenie.

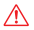

Jeśli link lub unlink nie powiódł się, wykonaj powyższe kroki ponownie.

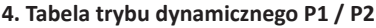

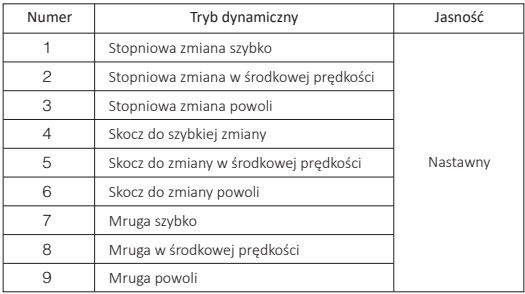

### **5. Transmisja sygnału**

Jeden światło może przesyłać sygnały z pilota do innego światło w promieniu 30m, o ile w promieniu 30m znajduje się światło odległość zdalnego sterowania może być nieograniczona.

# **6. Synchronizacja trybów**

Różne światła mogą pracować synchronicznie, gdy są uruchamiane w różnym czasie, sterowane tym samym pilotem, w tym samym trybie dynamicznym i w odległości 30m.

 $\bigwedge$  Ten sam tryb dynamiczny, ta sama predkość może być synchronizowana.

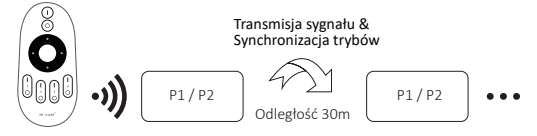

### **7. PWM przełączanie wysokiej częstotliwości / niskiej częstotliwości**

**Przełącz na wysoką częstotliwość (8 KHz):** pod warunkiem włączenia światła

1. Krótko naciśnij raz przycisk **"OFF"** na pilocie;

2. Krótko naciśnij przycisk **"ON"** 5 razy w ciągu 3 sekund, białe światło miga 2 razy szybko, wskazując pomyślnie.

**Przełącz na niską częstotliwość (500Hz):** pod warunkiem wyłączenia światła

1. Krótko naciśnij raz przycisk **"ON"** na pilocie;

2. Krótko naciśnij przycisk **"OFF"** 5 razy w ciągu 3 sekund, białe światło miga 2 razy powoli, wskazując pomyślnie.

### **8. Instalacja**

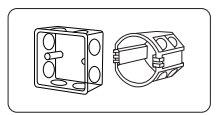

Zainstaluj dolną obudowę w ścianie; Powyżej znajdują się standardowe dolne obudowy.

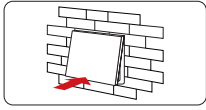

Zatrzaskuje się w górnej części szkła<br>panelu na podstawie kontrolera, a następnie<br>lekko naciśnij dolną stronę, aby zrobić<br>zatrzaskuje się w podstawie kontrolera.

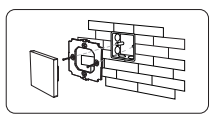

<sup>Z</sup>amocuj podstawę kontrolera na dole obudowa ze śrubą.

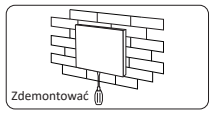

Podłącz do poniższego bagnetu za pomocą śrubokręt i śrubokręt górny,

następnie możesz zdemontować kontroler.

# **9. Uwaga**

- 1. Proszę sprawdzić czy napięcie zasilania jest zgodne ze światło oraz proszę sprawdzić połączenie zarówno katody jak i anody, w przeciwnym razie światło zostanie uszkodzony.
- 2. Proszę nie podłączać przewodów przy włączonym zasilaniu. Proszę włączyć ponownie tylko wtedy, gdy jest prawidłowo podłączony i nie ma zwarcia.
- 3. Proszę nie używać światło w miejscu o dużym zasięgu metalowym lub w pobliżu silnej fali elektromagnetycznej, w przeciwnym razie poważnie wpłynie to na odległość zdalną.

Wyprodukowano w Chinach

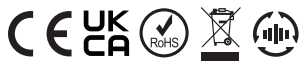